# **Міністерство освіти і науки України**

Національний технічний університет України "Київський політехнічний інститут"

# Методичні вказівки

до виконання дипломних робіт за освітньо-кваліфікаційним рівнем "Бакалавр"

за напрямом підготовки 6.050403 "Інженерне матеріалознавство "

Київ НТУУ-"КПІ" 2011

Методичні вказівки до виконання дипломних робіт за освітньокваліфікаційним рівнем бакалавр за напрямом підготовки 6.050403 "Інженерне матеріалознавство" / Укл. Степанчук А. М., Білик І. І., Бірюкович Л. О. – Київ: НТУУ- "КПІ", 2011. – 40 с.

> Гриф надано Мет одичною радою НТУУ "КПІ" (Прот окол №10 від 16.06.2011 р.)

### Навчальне видання

## Методичні вказівки

до виконання дипломних робіт за освітньо-кваліфікаційним рівнем "Бакалавр"

за напрямом підготовки 6.050403 "Інженерне матеріалознавство "

Укладачі: *Степанчук Анатолій Миколайович,* канд. техн. наук, проф. *Білик Ігор Іванович,* канд. техн. наук, доц. *Бірюкович Ліна Олегівна,* канд. техн. наук, доц.

Відповідальний

Редактор *П. І. Лобода*, д-р техн. наук, проф.

Рецензент *В. А. Маслюк*, д-р техн. наук, проф.

*За редакцією укладачів*

# **3MICT**

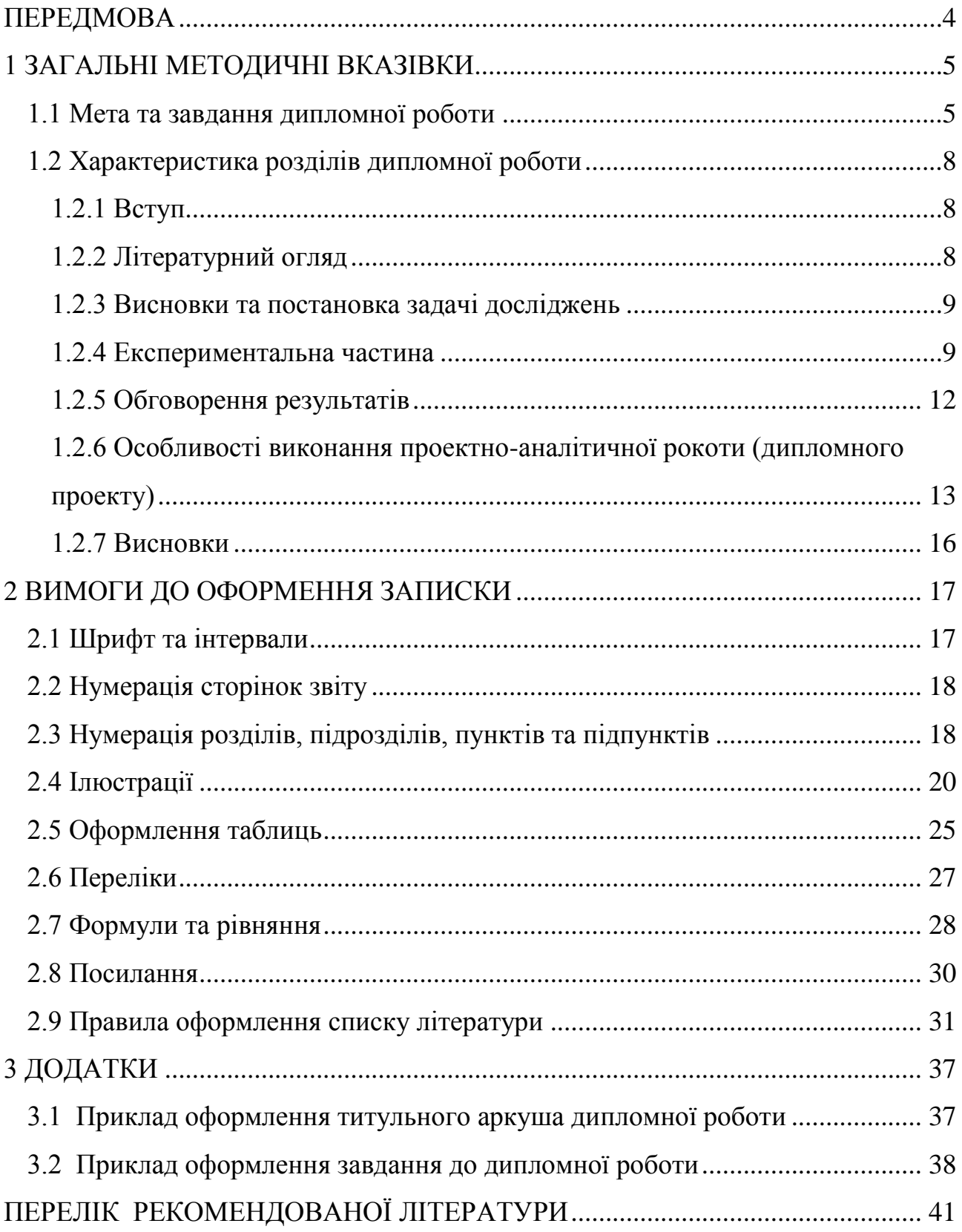

### **ПЕРЕДМОВА**

<span id="page-3-0"></span>Одним з найважливіших завдань вищої школи є підготовка висококваліфікованих фахівців, які мають достатні знання у галузі техніки, технології, економіки та організації виробництва, наукової організації праці та управління підприємством. Дипломна робота є завершальним етапом підготовки бакалавра і призначена показати його уміння використовувати набуті знання для самостійного розв'язання інженерних задач під час створення виробництв порошкових виробів та композиційних матеріалів. Дипломний робота є випускною роботою, на підставі захисту якої державна екзаменаційна комісія (ДЕК) вирішує питання про надання студенту освітньо кваліфікаційного рівня бакалавр за напрямком підготовки 6.050403 інженерне матеріалознавство.

У методичних вказівках викладено основні вимоги до обсягу та змісту дипломної роботи, наведено приклади розв'язання окремих задач роботи, а також довідкова література.

# <span id="page-4-1"></span><span id="page-4-0"></span>**1 ЗАГАЛЬНІ МЕТОДИЧНІ ВКАЗІВКИ 1.1 Мета та завдання дипломної роботи**

Метою виконання дипломного роботи є систематизувати, закріпити, та розширити знання в галузі теорії та технології виробництв порошкових та композиційних матеріалів, а також показати вміння випускника вирішувати поставлені проблеми в науково-дослідницькій, виробничо-організаційній, проектно-аналітичній видах професійної діяльності.

Завданням роботи є отримання навиків користуватися літературою по спеціальності, критично аналізувати та узагальнювати її, ретельно та усвідомлено проводити експеримент та розрахунки, обговорювати їх результати з використанням сучасних уявлень про процеси, що досліджувались, робити з них теоретичні та практичні висновки, узагальнювати і викладати одержані результати у вигляді пояснювальної записки та графічного матеріалу.

Дипломна робота студента є самостійним дослідженням, яке вміщує наукові, аналітичні, проектно-конструкторські та організаційно-економічні аспекти. В роботі викладаються огляд, аналіз, обговорення та узагальнення літературних відомостей та результатів отриманих під час проведення наукових досліджень та конструкторсько-аналітичних розробок виконаних відповідно завданню до дипломної роботи.

Керівником роботи призначається провідний викладач або досвідчений науковий співробітник.

### **Завдання до дипломної роботи**

В завданні повинна бути вказані:

- тема дипломної роботи та термін її здачі;

- **вихідні дані до роботи** в яких визначаються об'єкти (тематика) дослідження, методи їх проведення, параметри та умови їх проведення;

- **перелік питань, які мають бути розроблені**:

**основна частина:** 1) провести аналіз за літературними даними способів застосування лазерної обробки матеріалів для створення наплавлених покриттів; 2) провести дослідження вибраної технології та встановити оптимальні технологічні режими.; 3) визначити вплив лазерного оплавлення на залізо – хромисті сплави без легування, з легуванням карбідом і диборидом титану яке б забезпечувало отримання покриттів з твердістю у межах 54...62 НRC, відносною зносостійкістю 1,6...2,4 та інше при виконанні **науководослідної роботи**.

#### У випадку **конструкторсько-аналітичної роботи**:

1) провести аналіз сучасного стану теорії і технології отримання порошків металів та сплавів та виробів з них, які б забезпечували високі експлуатаційні властивості струмознімачів (пантографів) рухомого транспорту; 2) спроектувати виробництво пантографів для електропоїздів у вигляді пластин продуктивністю 120 т/рік з більш високими експлуатаційними властивостями та економічними показниками їх виготовлення; 3) провести дослідження по оптимізації процесів пресування дисперсно зміцнених порошків міді та спікання виробів з них; 4) провести конструкторські розробки окремих вузлів (оснастки) пічного або пресового обладнання для гарячої штамповки виробів; 5) провести аналіз отриманих результатів та зробити узагальнюючі висновки).

#### **економічна частина:**

- провести організаційні розрахунки;

- провести економічні розрахунки;

- визначити економічну доцільність та ефективність проведення досліджень при виконанні науково-дослідних робіт чи визначити технікоекономічні показники конструкторсько-аналітичних розробок.

#### **охорона праці та навколишнього середовища:**

- провести аналіз приміщень з точки зору мікроклімату та факторів небезпеки у його відділках;

- визначити умови електробезпеки, необхідного заземлення, пожежної безпеки, вентиляції та за необхідності провести перевірочні розрахунки;

- розробити засади охорони навколишнього середовища та екології.

**перелік ілюстративного та графічного матеріалу: (**графіки залежностей вивчених характеристик від умов їх отримання, складу та іншого; мікроструктура матеріалів; креслення конструкторських розробок та інше (всього 3...5 плакатів)):

**- консультанти по окремим розділам роботи;**

- **- календарний план-графік виконання роботи;**
- **перелік рекомендованої літератури.**

**Завдання** дипломної роботи розробляє керівник роботи.

### **Структура записки дипломної роботи:**

- титульний аркуш (додаток А);

- завдання до дипломної роботи (додаток Б);.

- реферат українською;

- зміст;

- вступ;

- літературний огляд, аналіз технологічного або проектного рішення (відповідно до завдання).

- експериментальна частина (дослідження відповідних залежностей, вибір технологій, їх удосконалення, оптимізація процесів отримання матеріалів і виробів);

- обговорення результатів:

- техніка безпеки, охорони праці та навколишнього середовища;

- економічний розділ;

- висновки;
- висновки іноземною мовою;
- додатки;
- список використаної літератури.

Загальний обсяг пояснювальної записки для дипломної роботи бакалавра повинен складати 50...70 сторінок. Ілюстративний та графічний матеріали повинні бути представлені на 3...5 листах ватману формату А-1, або оформлені як презентація.

Пояснювальна записка, графіки, таблиці повинні бути оформлені згідно ДСТУ 3008-95 [1]. При виконанні науково-дослідних робіт порядок оформлення пояснювальної записки приведено в [2], а проектно-аналітичних в [3].

# <span id="page-7-1"></span><span id="page-7-0"></span>**1.2 Характеристика розділів дипломної роботи 1.2.1 Вступ**

У цьому розділі необхідно висвітлити сучасний стан технічного рівня розвитку галузі науки та промисловості, дати коротку історичну довідку про розвиток порошкової металургії й показати досягнення вітчизняної науки і техніки.

Обґрунтувати актуальність **завдання** даної роботи, визначити мету, яка повинна бути досягнута в результаті проведеної роботи. Рекомендується обсяг вступної частини *2-3* сторінки.

#### <span id="page-7-2"></span>**1.2.2 Літературний огляд**

У літературному огляді наводять дані про хронологію розвитку досліджень за темою роботи. Ці дані повинні показати, які сторони питання досліджені досить повно, а по яким отримані суперечливі результати, що вимагають додаткових досліджень або уточнень.

Для складання літературного огляду опрацьовують сучасну вітчизняну та зарубіжну літературу (статті, монографії, патенти, реферативні журнали, мережа Internet та ін.). (У тексті пояснювальної записки обов'язково наводять посилання: *у квадратних дужках вказують номер, під яким літературне джерело значиться у списку літератури.)*

Об'єктивно поданий нагромаджений матеріал, аналізують і, як наслідок, роблять висновки та ставлять задачу досліджень, які викладають в розділі "Висновки та постановка задачі досліджень".

Обсяг літературного огляду повинен бути у межах 20...30 відсотків від обсягу пояснювальної записки.

#### <span id="page-8-0"></span>**1.2.3 Висновки та постановка задачі досліджень**

В цьому розділі стисло викладається сучасний стан проблеми відповідно до поставленої задачі досліджень в роботі, робляться висновки та ставиться завдання досліджень. При цьому виділяють не вирішені раніше питання загальної проблеми відповідно до теми роботи.

#### <span id="page-8-1"></span>**1.2.4 Експериментальна частина**

В експериментальній частині перш за все треба обґрунтувати вибір матеріалів і методик проведення досліджень (відповідно де поставленої мети). Якщо під час виконання роботи використовують нестандартні методики та установки, то їх слід висвітлити детально, додаючи принципову схему, рівняння і метод розрахунку характеристики, що визначають. Стандартні мето-

дики досліджень описують стисло, наводячи основні розрахункові рівняння і приклади розрахунку**.**

Якщо для досліджень використовують матеріали та зразки, одержані з інших джерел, слід обов'язково висвітлити їх походження, методи одержання, властивості тощо.

Вибираючи технологію, треба передбачити, щоб вона забезпечила одержання матеріалів (зразків) з оптимальними фізико-технологічними властивостями на наявному устаткуванні з мінімальними витратами часу.

Описуючи загальноприйняту технологію, досить подати технологічну схему зі стислим описом основних операцій, пославшись на відповідні літературні джерела. Якщо ж застосовано нові операції чи розроблено нову технологію, треба описати їх докладно і обґрунтувати.

В усіх випадках обов'язково викласти сутність фізико-хімічних процесів, що лежать в основі операцій, вдаючись до їх аналітичного опису (рівнянь).

Особливу увагу слід приділяти прецизійному виконанню експерименту, точності вимірювань. Бажано спланувати експеримент і обов'язково розрахувати похибки вимірювань [4].

Досліджувані матеріали і вироби залежно від їх призначення характеризуються певними основними і допоміжними параметрами. У зв'язку з цим важливо встановити, які параметри треба досліджувати в роботі і визначити послідовність експериментів. Так, наприклад, розробляючи технологію одержання яких-небудь матеріалів із заздалегідь заданою структурою і фазовим складом, дослідження треба починати з визначення (дослідження) фізико-хімічних і технологічних властивостей вихідних матеріалів, рентгенівського і мікроструктурного аналізів. Потім досліджують вплив параметрів, які дозволяють оптимізувати технологічний процес одержання матеріалів із заданими властивостями (технологічні режими змішування, пресування, спі-

кання тощо). На кінцевому етапі визначають властивості одержаних матеріалів, щоб підтвердити правильний вибір технологічного процесу та його параметрів.

Розробляючи матеріали чи вироби із заданими фізичними властивостями, варто вибірково дослідити ці властивості і потім (якщо результати задовільні) вести всі дослідження в порядку, що дозволяє найповніше проаналізувати особливості формування властивостей досліджуваних об'єктів. При цьому слід широко застосовувати рентгенівський, металографічний, мікродюрометричний та інші аналізи, щоб визначити спеціальні властивості.

Кожен підрозділ експериментальної частини, що є закінченою частиною роботи, на яку автор спирається в подальших дослідженнях, має закінчуватися аналізом отриманих результатів щодо їх вірогідності з погляду фізико-хімічних явищ і короткими висновками.

Якщо під час критичного аналізу результатів окремих етапів чи усієї роботи виявлено які-небудь суперечності, треба виконати додаткові експериментальні дослідження.

Покази приладів, проміжні розрахунки фіксують у робочому зошиті. У дипломній роботі наводять усереднені результати вимірів у вигляді окремих таблиць, графічних чи аналітичних залежностей, (фотографій мікроструктур), які дозволяють аналізувати окремі етапи або роботу загалом.

*Таблиці* не мають містити переписаний сирий матеріал, одержаний під час проведення експерименту. Треба чітко систематизувати дані за ознаками, покладеними виконавцем в основу обговорення, і підібрати зміст граф. Наочними виявляються парні таблиці, за якими можна прослідкувати за змінами різних властивостей залежно від умов (температури, тиску, швидкості нагріву, відсоткового співвідношення компонентів, домішок тощо).

*Графіки* мають бути у формі функціональної залежності і діаграм, побудованих на даних дослідження та, якщо треба, у порівнянні з літератур-

ними даними. Слід чітко продумати вибір координат для отримання високої наочності результатів.

*Результати рентгенівських досліджень* зводять у таблиці. У них наводять результати ідентифікування ліній, розрахунків параметрів ґраток та ін. Крім того, для наочності порівнюють отримані рентгенограми з еталонними, будують штрих-діаграми або подають фотограми рентгенограм.

*Металографічні дослідження* потрібно супроводжувати фотографіями шліфів з вказівкою протравлювача та збільшення.

Ілюстративний матеріал – це обов'язковий документ, який підтверджує одержані автором результати роботи. Його треба оформити, як і роботу загалом, відповідно до держстандартів України [5-10] та методичних вказівок [2,3].

*Ілюстрації* (графіки, схеми, структури та ін.) у дипломній роботі – незамінна частина викладу, переконлива форма доказу. Крім того, рисунки – один з основних елементів роботи. Їх варто оформляти таким чином, щоб можна було «освоїти» самостійно, окремо від тексту. На них мають бути відображені цифрові дані, не наведені в таблицях.

### <span id="page-11-0"></span>**1.2.5 Обговорення результатів**

"Обговорення результатів" – найважливіший розділ у складі пояснювальної записки, оскільки показує вміння студента інтерпретувати результати дослідження і загальний рівень його теоретичної підготовки.

Обговорення результатів базується на сучасних уявленнях про процеси, що вивчають. У розділі обґрунтовують природу явищ, які супроводжують процеси формування властивостей матеріалів, розкривають природу цих властивостей. Обговорення результатів не має зводитись до констатації фактів («більше», «менше»). Треба пояснювати хід залежностей, абсолют-

них значень вимірюваних властивостей («...такий хід залежності пояснюється тим, що...», «...такі значення ... зумовлені тим, що...» і т. ін.). При цьому можна давати свою інтерпретацію природі властивостей або використовувати сучасні уявлення про них, порівнювати їх з відомими з літератури тощо. В обговоренні треба встановити взаємозв'язок усіх досліджуваних процесів і властивостей та їх роль у досягненні поставленої в роботі мети.

Обсяг розділу «Обговорення результатів» для науково-дослідних робіт має бути не менше 4..5 сторінок.

# <span id="page-12-0"></span>**1.2.6 Особливості виконання проектно-аналітичної роботи (дипломного проекту)**

При виконані проектно-аналітичної роботи її проводять згідно методичним вказівкам [3]. Особливістю такої роботи є те, що в ній передбачається виконання **технологічного та спеціального розділів**.

**Технологічний розділ** передбачає:

- вибрати матеріал для виготовлення виробу згідно з поставленим завданням у проекті;

- вибір, обґрунтування та опис технологічного процесу;

- проведення матеріальних розрахунків та розрахунків балансу матеріалів**;**

- вибір та розрахунок потрібної кількості обладнання для виробництва деталей згідно завдання до дипломної роботи.

При **виборі матеріалу** для виготовлення виробу згідно з завданням роботи необхідно розглянути умови роботи виробу і, як наслідок, поставити вимоги до матеріалу. У подальшому, в результаті вивчення відомих виробництв та літературного пошуку [11-18], розглянути декілька можливих матеріалів з наведенням їх порівняльних властивостей, методів одержання,

економічної прийнятності їх використання. У наслідок аналізу цих даних необхідно вибрати та обгрунтувати найбільш прийнятний матеріал, який у повній мірі забезпечить задані властивості матеріалу (виробу), виробництво якого передбачено проектною роботою.

При виборі **схеми технологічного процесу** необхідно розглянути ряд існуючих чи можливих технологій. Опис цих варіантів виконують з висвітленням видів і якості основних та допоміжних матеріалів, використання яких не повинно знижувати експлуатаційні характеристики продукції у порівнянні з виробництвом, що існує; апаратурних та режимних особливостей, необхідно проводити порівняльний критичний аналіз переваг і недоліків окремих схем.

Порівнюють ті варіанти, згідно з якими забезпечується виготовлення виробів у повній відповідності з технічними умовами, наприклад, за хімічним складом, плинністю, і насипною густиною (порошків), твердості, зносостійкості, жароміцності та інших фізико-технічних властивостей виробів, які передбачені технічним завданням та стандартами. Характеристика переваг та недоліків варіантів визначається, перш за все, якістю продукції, яку передбачається випускати на виробництві згідно проекту. Вибір оптимальної технологічної схеми повинен вирішуватись не тільки технічними показниками. Він також повинен бути доповнений техніко-економічними показниками варіантів технологічної схеми.

Якщо у практиці виробництва тих чи інших виробів відсутні різні технологічні варіанти їх виготовлення, то для вибору оптимального технологічного процесу можуть порівнюватись різні варіанти окремих технологічних операцій (одержання вихідних порошків, операцій підготовки вихідної шихти, пресування, спікання та іншого). При цьому використову-

ють ті ж підходи, що і при порівнянні окремих технологічних процесів, враховуючи якість продукції, техніко-економічні показники, екологію та інше.

У кінці розділу **необхідно виділити підрозділ "Висновки та поставка задачі проектування"**. У цьому підрозділі коротко розглядається вибрана технологічна схема виробництва виробів згідно поставленого в проекті завдання з указанням її переваг перед іншими. На окремому рисунку приводиться схема вибраного технологічного процесу, звичайно на окремому аркуші.

**Опис технологічного процесу** проводити згідно методичним вказівкам [3]. В описі технологічних операцій необхідно:

- викласти мету технологічної операції;

- розглянути фізико-хімічні основи та механізми процесів, які лежать в основі операцій;

дати характеристику обладнанню, яке може використовуватись на даній операції та обґрунтувати доцільність його використання (при цьому особливу увагу слід приділяти питанням механізації та автоматизації процесів);

- приводяться технологічні режими на операції з їх обґрунтуванням (температура, тиск, тривалість, швидкість подачі газів, концентрації розчинів та інше). Наприклад, до чого може призвести відхилення від оптимальної температури спікання, тиску пресування, часу ізотермічної витримки при спіканні та іншого. При цьому оптимальні режими можуть встановлюватись шляхом їх оптимізації при проведенні науково-дослідної роботи, результати якої наводяться у "Спеціальній частині" проектної роботи;

- опис робочих прийомів, з яких складається операція;

- якщо такі є, то приводяться відомості про удосконалення в обладнанні, уточнення технологічних режимів, робочих прийомах, прийнятих в

проекті, в порівнянні з існуючим виробництвом;

- приводяться методи контролю технологічних режимів та якості напівфабрикатів та готової продукції.

**Спеціальний розділ** в проектно-аналітичній бакалаврській дипломній роботі передбачає проведення науково-дослідних робіт з метою визначення оптимальних технологічних режимів виготовлення порошкових виробів, оптимізації складу та структури матеріалу, які б забезпечували задані властивості матеріалу (виробу) згідно завданню до дипломної роботи. З цією ж метою в спеціальній частині можуть бути проведені теоретичні розрахунки по визначенню вірогідності проходження реакцій, які мають місце у тому чи іншому процесі (енергія Гібса, енергія активації процесу), комп'ютерне моделювання тощо.

В розділі можуть бути викладені результати розрахунків та конструкторських розробок по виготовленню прес-оснастки для виготовлення виробів згідно поставленому завданню.

Вимоги до оформлення результатів, проведених в спеціальній частині науково-дослідних робіт, аналогічні до викладених вище.

Дипломна бакалаврська робота повинна вміщувати розділи

"**Техніка безпеки та екологія"** і **"Економічний розділ"**, які виконуються відповідно до вимог викладених в методичних посібниках [2, 3].

### <span id="page-15-0"></span>**1.2.7 Висновки**

**Висновки** виконуються державною та іноземною мовами. В них стисло описують не тільки факти, а й обговорення наукових і практичних результатів. Якщо в роботі розроблена чи використана нова методика досліджень, розроблено обладнання, то у висновках необхідно дати його стислу

характеристику. У висновках бажано стисло подавати цифровий матеріал (рекомендовані режими, оптимальні значення величин, тощо).

Обсяг висновків 1...2 сторінки. Текст бажано розбивати на пункти.

### **2 ВИМОГИ ДО ОФОРМЛЕННЯ ЗАПИСКИ**

<span id="page-16-0"></span>Оформлення пояснювальної записки до дипломної роботи виконується у відповідності до вимог чинних нормативних документів ДСТУ 3008–95[1], ДСТУ 1.5-2003 [7].

#### <span id="page-16-1"></span>**2.1 Шрифт та інтервали**

Пояснювальну записку до дипломного роботи виконують на аркушах формату А4 (297x210 мм).

Текст записки слід друкувати, додержуючись таких розмірів берегів: верхній, лівий і нижній – не менше 20 мм, правий – не менше 10 мм.

Текст виконують комп'ютерним способом, шрифтом гарнітурою Times New Roman, розміром 14 пунктів через півтора міжрядкового інтервалу.

Абзацний відступ повинен бути однаковим впродовж усього тексту звіту і дорівнювати 1,25 см.

Структури елементів "РЕФЕРАТ", "ЗМІСТ", "ВСТУП", "ВИСНОВ-КИ", "ДОДАТКИ", "ПЕРЕЛІК ВИКОРИСТАНОЇ ЛІТЕРАТУРИ" не нумерують, а їх назви правлять за заголовки структурних елементів.

Розділи і підрозділи повинні мати заголовки. Пункти і підпункти також можуть мати заголовки.

Заголовки структурних елементів записки і заголовки розділів слід розташовувати посередині рядка і друкувати великими літерами без крапки в кінці, не підкреслюючи.

Заголовки підрозділів, пунктів і підпунктів звіту слід починати з абзацного відступу і друкувати маленькими літерами, крім першої великої, не підкреслюючи, без крапки в кінці.

Якщо заголовок складається з двох і більше речень, їх розділяють крапкою.

Перенесення слів у заголовку розділу не допускається.

Відстань між заголовком і подальшим чи попереднім текстом має бути за машинного способу – не менше, ніж один рядок.

Відстань між основами рядків заголовку, а також між двома заголовками приймають такою, як у тексті.

Не допускається розміщувати назву розділу, підрозділу, а також пункту й підпункту в нижній частині сторінки, якщо після неї розміщено тільки один рядок тексту.

### <span id="page-17-0"></span>**2.2 Нумерація сторінок звіту**

Сторінки звіту слід нумерувати арабськими цифрами, додержуючись наскрізної нумерації впродовж усього тексту звіту. Номер сторінки проставляють у правому верхньому куті сторінки без крапки в кінці.

Титульний аркуш включають до загальної нумерації сторінок звіту. Номер сторінки на титульному аркуші не проставляють.

Ілюстрації та таблиці, розміщені на окремих сторінках, включають до загальної нумерації сторінок звіту.

#### <span id="page-17-1"></span>**2.3 Нумерація розділів, підрозділів, пунктів та підпунктів**

Розділи, підрозділи, пункти, підпункт звіту слід нумерувати арабськими цифрами.

Розділи звіту повинні мати порядкову нумерацію в межах викладення суті звіту і означатися арабськими цифрами без крапки, наприклад, 1, 2, 3 і т.д.

Підрозділи повинні мати порядкову нумерацію в межах кожного розділу.

Номер підрозділу складається з номера розділу і порядкового номера підрозділу, відокремлених крапкою.

Після номера підрозділу крапку не ставлять, наприклад, 1.1, 1.2 і т.д.

Пункти повинні мати порядкову нумерацію в межах кожного розділу або підрозділу.

Номер пункту складається з номера розділу і порядкового номера пункту, або з номера розділу, порядкового номера підрозділу та порядкового номера пункту, відокремлених крапкою. Після номера пункту крапку не ставлять, наприклад, 1.1, 1.2, або 1.1.1, 1.1.2 і т.д.

Якщо текст поділяють тільки на пункти, їх слід нумерувати, за винятком додатків, порядковими номерами.

Номер підпункту складається з номера розділу, порядкового номера підрозділу, порядкового номера пункту і порядкового номера підпункту, відокремлених крапкою, наприклад, 1.1.1.1, 1.1.1.2, 1.1.1.3 і т.д.

Якщо розділ, не маючи підрозділів, поділяється на пункти і далі – на підпункти, номер підпункту складається з номера розділу, порядкового номера пункту і порядкового номера підпункту, відокремлених крапкою, наприклад, 1.1.3,1.2.1 і т.д.

Після номера підпункту крапку не ставлять.

<span id="page-18-0"></span>Якщо розділ або підрозділ складається з одного пункту, або пункт складається з одного підпункту, його нумерують.

### **2.4 Ілюстрації**

Ілюстрації (креслення, рисунки, графіки, схеми, діаграми, фотознімки) слід розміщувати у звіті безпосередньо після тексту, де вони згадуються вперше, або на наступній сторінці. На всі ілюстрації мають бути посилання у звіті.

Фотознімки розміром менше за формат А4 мають бути наклеєні на аркуші білого паперу формату А4.

Ілюстрації мають назву, яку розміщують під ілюстрацією.

За необхідності під ілюстрацією розміщують пояснювальні дані (підрисунковий текст).

Ілюстрація позначається словом "Рисунок \_\_", яке разом з назвою ілюстрації розміщують після пояснювальних даних з абзацного відступу, наприклад, "Рисунок 3.1 – Схема розміщення". Другий рядок назви починають під початком назви рисунка на першому рядку.

Ілюстрації слід нумерувати арабськими цифрами порядковою нумерацією в межах розділу, за винятком ілюстрацій, наведених у додатках.

Якщо ілюстрація не вміщується та одній сторінці, можна переносити її на інші сторінки, вміщуючи назву ілюстрації на першій сторінці, пояснювальні дані – на кожній сторінці, і під ними позначають: "Рисунок \_\_, аркуш  $\_\$ ".

Виконання рисунків має відповідати вимогам стандартів на конструкторську документацію.

Не слід перевантажувати тіло рисунка написами і позначеннями: краще перенести в підрисунковий підпис або текст усе, що можливо. Необхідно дотримуватись й інших правил: уживати лише розшифровані в тексті скорочення термінів, а також скорочення, прийняті стандартами; дотримуватись

єдиної системи позначень (однотипні елементи позначати однаковими цифрами чи літерами).

Графіки можна будувати в різних системах координат, але найуживанішою є прямокутна (ортогональна) система координат. Вибираючи масштаб, потрібно виходити з того, що експериментальні точки на полі графіка не повинні зливатися одна з одною. Так, з рисунка 2.1 *а* досить важко добути корисну інформацію. Тому краще вибрати такий масштаб, щоб розмістити точки з розумним інтервалом (рис. 2.1 *б*). Масштаб має бути простим. Добре, якщо одиниці величини, що вимірюється (10; 100; 0,1 ) відповідає 0,5 см.

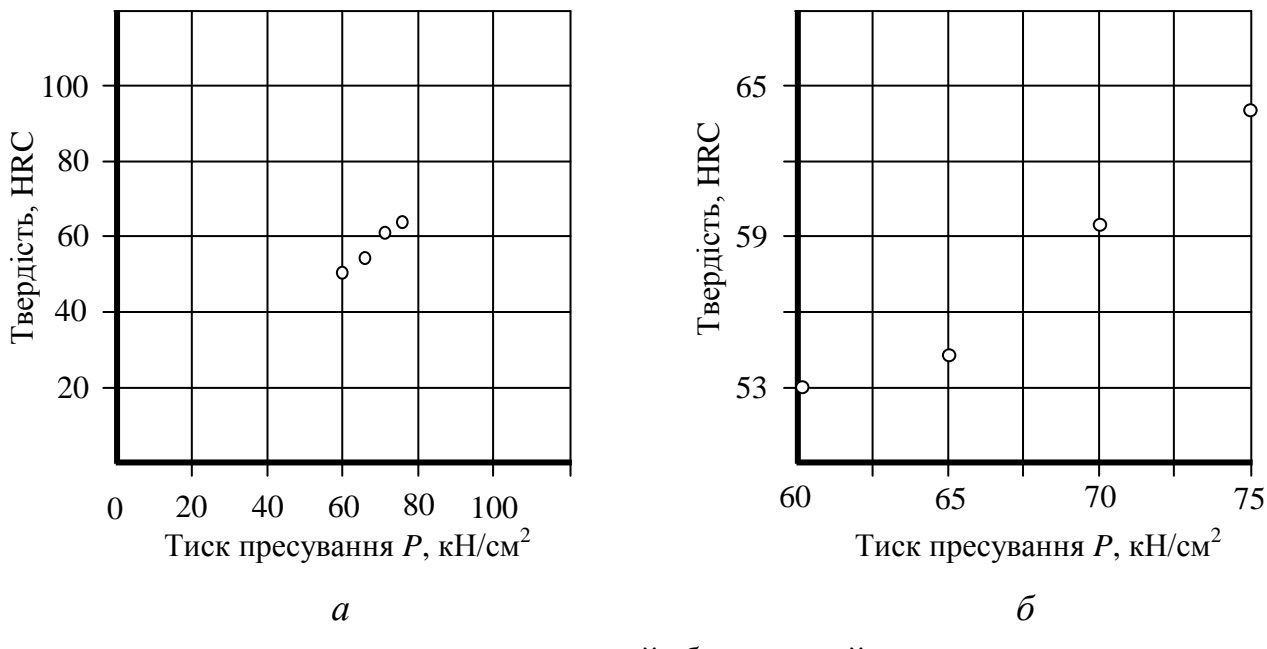

*а* – незручний; *б* – зручний

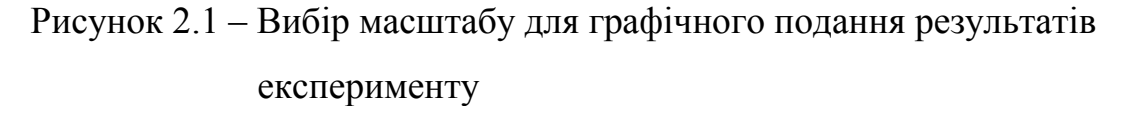

У ряді випадку масштаб вибирають, виходячи з теоретичних міркувань. Наприклад, якщо цікавить, якою мірою результати задовольняються співвідношенням *y=mx,* то залежність *y* від *x* обов'язково мають бути початком координат. Іноді можна застосувати логарифмічний масштаб, тобто на осі відкладають не числове значення величини, а значення його логарифмів. Якщо це значення кратне десяти, то поділки осі на графіку можна позначити цифрами 1, 2, 3, … чи 10, 20, 30, …, а не 10 000, 20 000 чи 0,0001; 0,0002, внісши відповідний коефіцієнт у назву величини.

Масштаби на обох осях координат можуть бути однакові. Їх вибирають з таким розрахунком, щоб більша частина кожної осі була використана. Для цього виходять з меж значення величини, які виносять на рисунок.

Назви величин на координатних осях обов'язково пишуть словами, після яких наводять загальноприйняте позначення параметра та через кому одиницю вимірювання (рис.2.2). По осі ординат відкладають значення того параметра, зміни якого спостерігають (функція), а по осі абсцис – від якого залежать ці зміни.

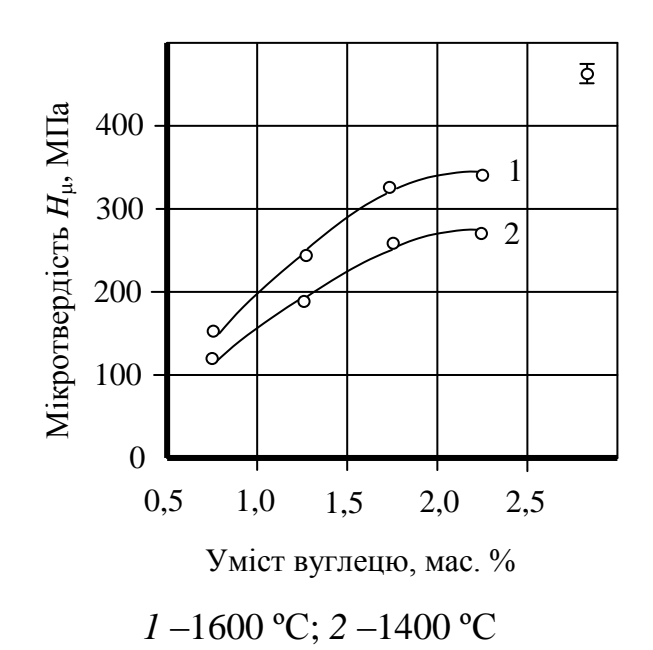

Рисунок 2.2 – Залежність мікротвердості композиційного матеріалу від умісту вуглецю спеченого за різних температур

Якщо числове значення ординати (абсциси) першої точки кривої значно більше за нуль, то точку перетину осей координат треба позначити не нулем, а деяким числом, близьким до цього значення.

Дослідники-початківці нерідко з'єднують експериментальні точки просто ламаною лінією (рис.2.3, *а*). Тим самим показують, що співвідношення між двома величинами має стрибкоподібний характер. Останнє в дуже багатьох випадках малоймовірне і можливе тільки через зміну механізму процесу, зумовлену зміною його енергетичних параметрів. Найімовірніше, що це співвідношення описують плавною кривою, особливо тоді, коли зміни значень параметра лежить у межах похибки визначення цього параметра (рис.2.3, *б*). Щодо цього на графіку треба показувати похибку визначення параметрів [4]. Річ у тому, що від величини похибки залежить вигляд графічної залежності.

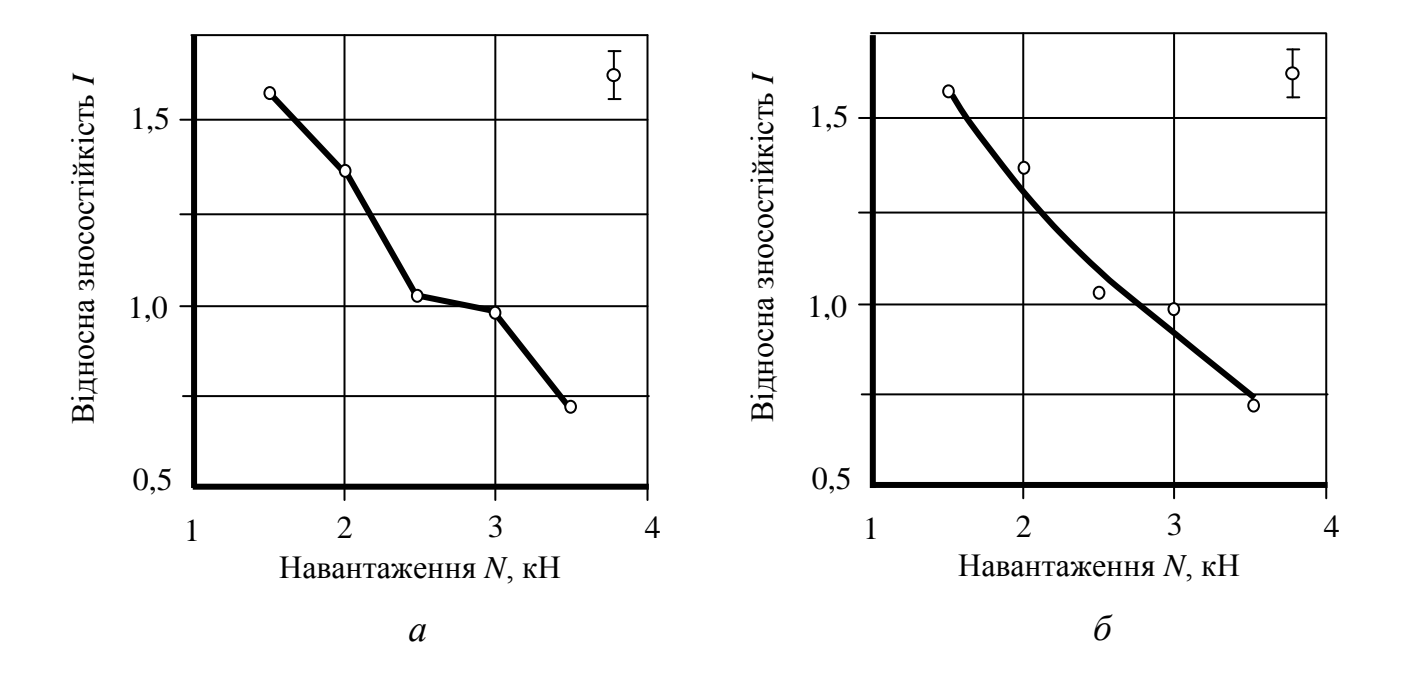

*а* – неприйнятне з'єднання; *б* – прийнятне з'єднання Рисунок 2.3 – Залежність відносної стійкості покриттів від навантаження при абразивному зношуванні

Якщо відхилення результатів лежить у межах довірчого інтервалу, то можна проводити монотонну залежність, а якщо ні, то криволінійну, з можливою наявністю максимумів (мінімумів), зміною кутів сходження тощо.

Якщо пояснювальна записка вміщує макро- або мікроструктури матеріалів, то їх потрібно подати так, як показано на рисунках 2.4, 2.5.

У поясненнях до зображення структур необхідно вказати збільшення, протравлювач (якщо зразок травлений). Якщо зразок не травлений, то це також треба відобразити у під рисунковому підписі.

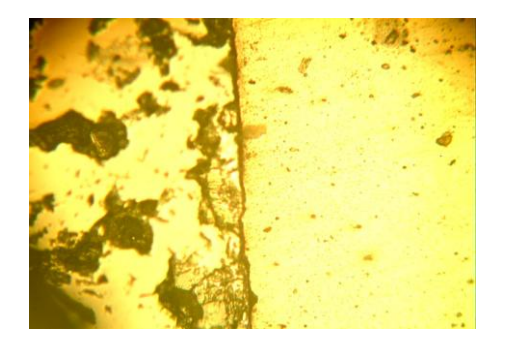

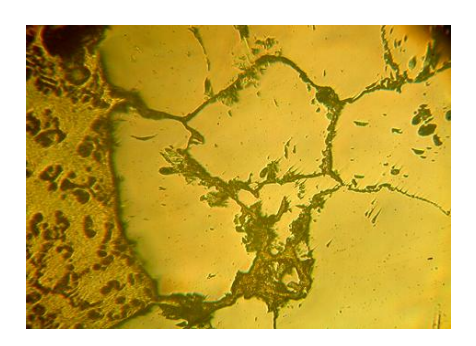

*1* (х200) *2* (х250)

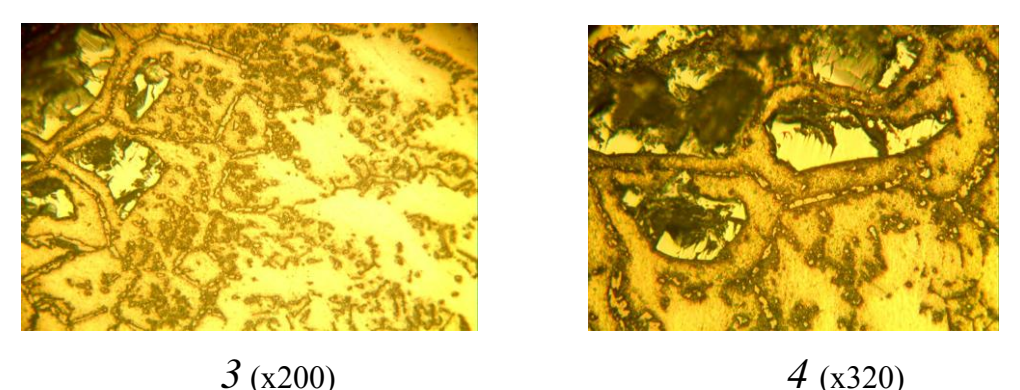

*1* – 0 хв.; *2* – 15 хв; *3, 4* – 30 хв.

Рисунок 2.4 – Мікроструктури зони взаємодії TiC з розплавами нікелю залежно від часу взаємодії

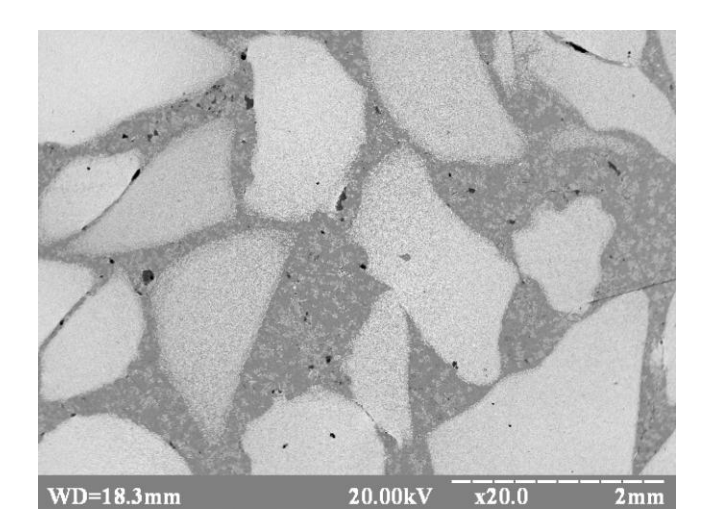

Рисунок 2.5 – Структура композиційного матеріалу після спікання суміші гранул твердих тугоплавких сполук та самофлюсівних сплавів

### <span id="page-24-0"></span>**2.5 Оформлення таблиць**

Для зручності зіставлення і наочності цифровий матеріал, як правило, подають у вигляді таблиць, які оформляють згідно рисунку 2.6.

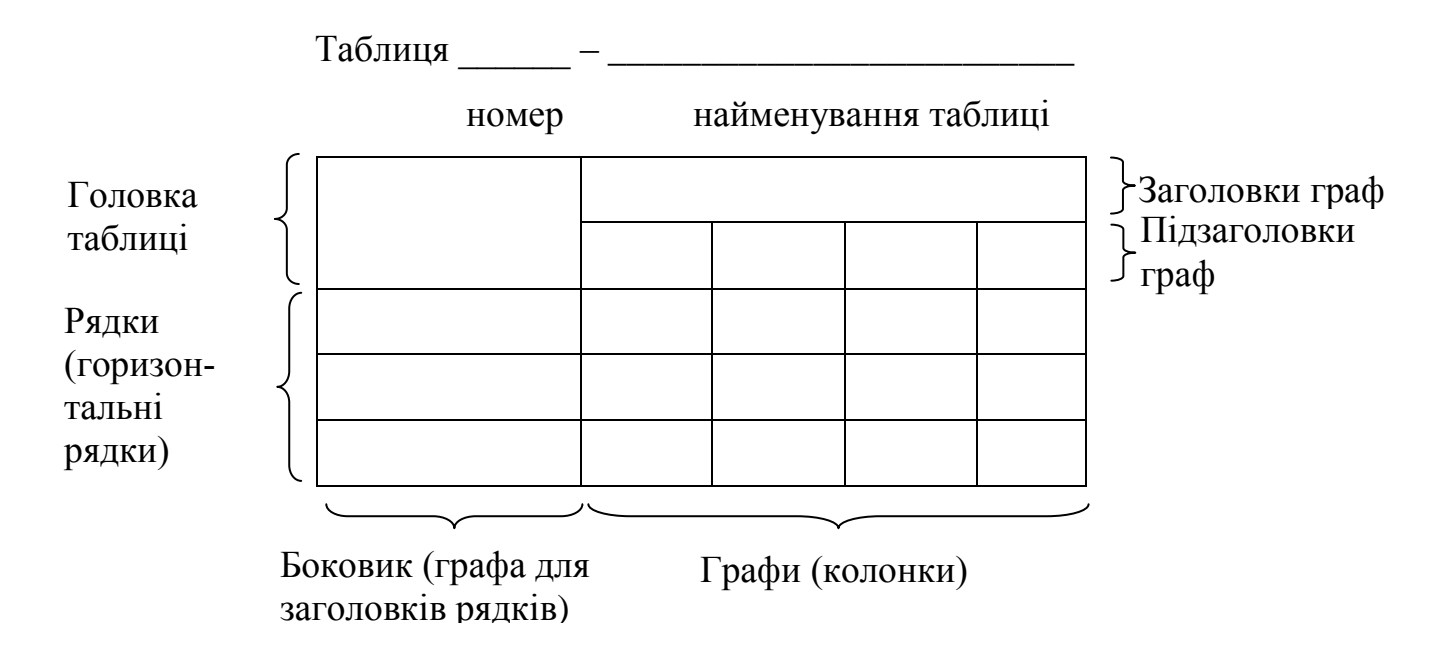

Рисунок 2.6 – Приклад оформлення таблиці

Таблицю слід розташовувати безпосередньо після тексту, у якому вона згадується вперше, або на наступній сторінці.

На всі таблиці мають бути посилання в тексті звіту.

Таблиці слід нумерувати арабськими цифрами порядковою нумерацією в межах розділу, за винятком таблиць, що наводяться у додатках. Номер таблиці складається з номера розділу і порядкового номера таблиці, відокремлених крапкою, наприклад, таблиця 2.1 – перша таблиця другого розділу.

Таблиця може мати назву, яку друкують малими літерами (крім першої великої) і вміщують над таблицею, починаючи з абзацного відступу. Назва має бути стислою і відбивати зміст таблиці. Якщо назва таблиці не вміщується на одному рядку, то її продовження починають під початком назви на першому рядку.

Якщо рядки або графи таблиці виходять за межі формату сторінки, таблицю поділяють на частини, розміщуючи одну частину під одною, або поруч, або переносячи частину таблиці на наступну сторінку, повторюючи в кожній частині таблиці її головку і боковик.

При поділі таблиці на частини допускається її головку або боковик заміняти відповідно номерами граф чи рядків, нумеруючи їх арабськими цифрами у першій частині таблиці. Слово "Таблиця \_\_" вказують один раз зліва над першою частиною таблиці, над іншими частинами пишуть: "Продовження таблиці " з зазначенням номера таблиці.

Заголовки граф таблиці починають з великої літери, а підзаголовки – з малої, якщо вони складають одне речення з заголовком.

Підзаголовки, що мають самостійне значення, пишуть з великої літери. В кінці заголовків і підзаголовків таблиць крапки не ставлять. Заголовки і підзаголовки граф указують в однині.

Щоб скоротити текст заголовків та підзаголовків колонок, деякі поняття можна замінювати літерними познаками відповідно до ГОСТ 2.321-84 [6], стандартів комплексу ДСТУ 3651 або іншими познаками, якщо їх пояснено в тексті або в рисунках, наприклад: D – діаметр, Н – висота, L – довжина, U – напруга.

Приклад оформлення таблиці з варіантом її перенесення на наступну сторінку (у випадку коли вона не вміщується на одній сторінці):

Таблиця 2.1 − Характеристики зразків з композиції Fe-самофлюсівні сплави спечених за температури 1150 <sup>0</sup>С протягом 60 хв.

| Тиск пре-<br>сування,<br>$M\Pi a$ | Розміри<br>зразків, мм |         | Вага<br>зразка, | Щільність,                   | Відносна           | Усадка, |
|-----------------------------------|------------------------|---------|-----------------|------------------------------|--------------------|---------|
|                                   | Висота                 | Діаметр | $\mathcal{E}$   | $\mathcal{E}/\mathcal{CM}^3$ | щільність,<br>$\%$ | $\%$    |
|                                   |                        |         |                 |                              |                    |         |
| 300                               | 17,6                   | 11,35   | 10,693          | 6,03                         | 77,34              |         |
| 400                               | 12,77                  | 25,42   | 39,542          | 6,119                        | 78                 | 0,012   |

Продовження таблиці 2.1

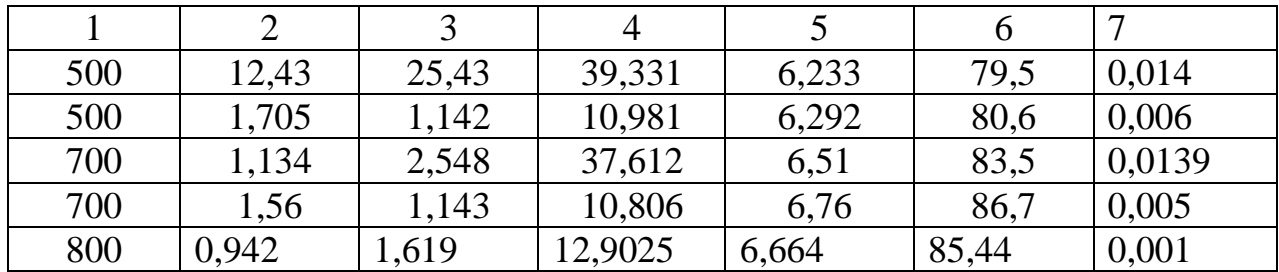

### <span id="page-26-0"></span>**2.6 Переліки**

Переліки, за потреби, можуть бути наведені всередині пунктів або підпунктів. Перед переліком ставлять двокрапку.

Перед кожною позицією переліку слід ставити малу літеру української абетки з дужкою, або, не нумеруючи – дефіс (першій рівень деталізації).

Для подальшої деталізації переліку слід використовувати арабські цифри з дужкою (другий рівень деталізації).

Приклад:

а) форма і розмір частинок порошку;

б) фазовий склад;

1) матрична фаза;

2) включення дисперсно зміцнюючої фази;

Переліки першого рівня деталізації друкують малими літерами з абзацного відступу, другого рівня – відступом відносно місця розташування переліків першого рівня.

**Увага!** Відповідно до ГОСТ 2.105-95 слід пам'ятати, що для системи буквеної рубрикації літери **ґ, є, з, і, ї, й, о, ч** та **ь** не використовуються.

### <span id="page-27-0"></span>**2.7 Формули та рівняння**

Формули та рівняння розташовують безпосередньо після тексту в якому вони згадують, посередні сторінки.

Вище і нижче кожної формули або рівняння повинно бути залишено не менше одного вільного рядка.

Формули і рівняння у звіті (за винятком формул і рівнянь, наведених у додатках) слід нумерувати порядковою нумерацією в межах розділу.

Номер формули або рівняння складається з номеру розділу і порядкового номера формули або рівняння, відокремлених крапкою, наприклад, формула (1.3) – третя формула першого розділу.

Номер формули або рівняння зазначають на рівні формули або рівняння в дужках у крайньому правому положенні на рядку.

Пояснення значень символів і числових коефіцієнтів, що входять до формули та рівняння, слід наводити безпосередньо під формулою у тій послідовності, в якій вони наведені у формулі чи рівнянні.

Пояснення значення кожного символу чи числового коефіцієнта слід давати з нового рядка. Перший рядок пояснення починають з абзацу словом "де" без двокрапки.

Приклад:

"Відомо, що

$$
Z = (M_1 - M_2) / (\sigma_1^2 + \sigma_2^2)^{1/2}, \tag{3.1}
$$

де *М*1, *М*2 – математичне очікування;

 $\sigma_1$ ,  $\sigma_2$  – середнє квадратичне відхилення міцності та навантаження."

Переносити формули чи рівняння на наступний рядок допускається тільки на знаках виконуваних операцій, повторюючи знак операції на початку наступного рядка. Коли переносять формули або рівняння на знакові операції множення, застосовують знак "х" .

Формули, що йдуть одна за одною й не розділені текстом, відокремлюють комою.

Приклад:

$$
f_1(x,y) = S_1 \text{ i } S_1 \le S_{1\text{max}},\tag{1.1}
$$

$$
f_2(x,y) = S_2 \text{ i } S_2 \le S_{2\text{max.}} \tag{1.2}
$$

Якщо необхідно навести числове значення величини, то його записують після розшифрування. Приклад:

$$
E = mV^2/2, \tag{5.2}
$$

де *E* – кінетична енергія, Дж;

*m –* маса матеріальної точки, що дорівнює 0,5 кг;

*V* – швидкість руху, що дорівнює 30 м/с.

Допускається позначення одиниць фізичних величин у поясненнях позначень величин. Приклад:

$$
V = s/t, \tag{6.3}
$$

де *V* – швидкість, м/с;

*s –* шлях, м;

*t–* час, с.

Рівняння, у тому числі хімічних реакцій, необхідно виконувати за тими самими правилами, що і формули.

### <span id="page-29-0"></span>**2.8 Посилання**

Посилання в тексті звіту на джерела слід зазначити порядковим номером за переліком посилань, виділеним двома квадратними дужками, наприклад, "...у роботах [1-7]...".

При посиланнях на розділи, підрозділи, пункти, підпункти, ілюстрації, таблиці, формули, рівняння, додатки зазначають їх номери.

При посиланні слід писати: "... у розділі 4... ", "...дивись 2.1...", "...за 3.3.4 ...", "...відповідно до 2.3.4.1...", "... (рис.1.3)...", "...на рисунку 1.3 ...", "...у таблиці 3.2 ...", "...(табл.3.2) ...", "...за формулою (3.1)...", "... у рівняннях  $(2.1) - (2.5)...$ ", "...у додатку Б...". Приклад:

"Детонаційна установка (рис.1.1) є стволом, що охолоджується водою, довжиною 1,0…1,8 м з внутрішнім діаметром від 10 до 40 мм. "

"Послідовність операцій схематично зображено на рисунку 1.2 ."

"Технічні характеристики установок наведено у таблиці 1.1."

"Для пресовок виготовлених з порошків сплавів спостерігається зменшення пористості після спікання у порівнянні з пресовками виготовленими з порошків сумішей відповідного складу (табл. 4.2)."

### <span id="page-30-0"></span>**2.9 Правила оформлення списку літератури**

У кінці роботи подається список використаної літератури, який оформляють відповідно до ГОСТ 7.1-94 [8] і складають у порядку першого згадування джерела в тексті. Кожне джерело має свій порядковий номер, а весь список – єдину наскрізну нумерацію. **Літературу у списку записують мовою оригінала.** 

Бібліографічний опис джерела складається з кількох розміщених у певній послідовності елементів. Існують відмінності щодо оформлення бібліографічного опису книги, збірника, періодичного видання тощо.

Під час опису книг можливі такі варіанти.

*Кількість авторів від одного до трьох***.** Спочатку записують прізвища та ініціали авторів, потім назву книги (через двокрапку записують іншу назву книги), місце видання, видавництво, рік видання, кількість сторінок. Наприклад:

Куровець М. І. Кристалографія і мінералогія. – Львів: Світ, 1996.– 236 с.

Кипарисов С. С., Подалко О. В. Оборудование предприятий порошковой металлургии: Уч. для вузов. – М.: Высшая школа, 1988. – 448 с.

Куницкий Ю. А., Морозов В. В., Шлюко В. Я. Высокотемпературные электродные материалы. – К.: Вища школа, 1977. – 232 c.

Якщо місце видання Київ, Москва або Ленінград, то допускається скорочення К., М., Л.. Інші міста пишуться повністю.

*Кількість авторів дорівнює чотирьом***.** У цьому випадку спочатку записується назва книги, а потім ініціали та прізвища усіх чотирьох авторів, потім все, як у попередньому випадку. Наприклад:

Основы научных исследований / И. М. Глущенко, А. Е. Пинскер, О. И. Полянчиков, А. И. Трикило. – К.: Вища школа, 1983. – 158 с.

*Кількість авторів більша ніж чотири***.** У цьому випадку спочатку записується назва книги, а потім ініціали та прізвища перших трьох авторів (інших позначають: та ін.), а далі так само, як у попередньому випадку. Наприклад:

Высокоэффективный эмиттер электронов на основе гексаборида лантана / В. С. Кресанов, Н. П. Малахов, В. В. Морозов и др. – М.: Энергоатомиздат, 1987. – 152 с.

*Книга написана під редакцією*. У цьому випадку спочатку пишуть назву книги, потім слова «За ред.», за якими пишуть ініціали та призвище редактора (або редакторів, якщо їх декілька), а далі все так само, як і в попередніх випадках. Наприклад:

Довідник наукового працівника / За ред. З. К. Симорота. – К.: Наук. думка, 1989. – 329 с.

Посилання на статтю у журналі залежно від кількості авторів будуть також мати різне оформлення.

*Кількість авторів від одного до трьох***.** Спочатку записують прізвища та ініціали авторів, потім назву статті, назву журналу, рік видання, номер та сторінки на яких розміщена стаття. Наприклад:

Морозов В. В. Оптимизация состава и структуры эмиссионных материалов на основе гексаборидов //Электронная техника. Сер. Материалы. – 1989. – Вып. 3(240). – С. 62-64.

Падерно Ю. Б., Шицевалова Н. Ю. Физическая природа аномалий низкотемпературной теплоемкости LaB<sub>6</sub> / Бориды. – К., 1990. – 60 с. (Препр. / АН УССР, Ин-т пробл. материаловедения им. И.Н. Францевича; 91-№1).

Ажажа В. М., Семененко В. Е., Пилипенко Н.Н. Композиционное покрытие на основе системы Ni-Ni<sub>3</sub>B // Порошковая металлургия. – 2007. –  $\text{N} \Omega / 2$ . – C. 40-48.

*Кількість авторів дорівнює чотирьом*. Спочатку записують назву статті, потім ініціали та прізвища усіх чотирьох авторів, потім назву статті, назву журналу, рік видання, номер сторінок на яких розміщена стаття. Наприклад:

Обоснование концепции избирательного разрушения продукта синтеза алмаза / А. Л. Майстренко, Н. В. Новиков, Г. П. Богатырева, Н. А. Олейник // Сверхтвердые материалы. – 2005. –  $N_2$ 1. – С. 17-28.

*Кількість авторів більша ніж чотири***.** У цьому випадку спочатку записується назва статті, а потім ініціали та прізвища перших трьох авторів (інших позначають: та ін.), а далі так само, як у попередньому випадку. Наприклад:

Упрочнение компактного и пористого титана при асимметричной прокатке / К. А. Гогаев, В. С. Воропаев, Ю. Н. Подрезов и др. // Порошковая металлургия. – 2007. – № 1/2. – С. 15-23.

*Статтю надруковано в журналі, що має том і номер.* У цьому випадку посилання оформляють в залежності від кількості авторів, а після року видання пишуть том, номер, сторінки. Слово «Том» або «т» не пишуть, а ставлять лише цифру, яка означає номер тому, і підкреслюють знизу рискою. Наприклад:

Yaroshenko V., Katashinsky V., Fomenko S. An intermediate phase of the interface of a sintered steel-matrix composite reinforced by  $Al_2O_3$  // Science of sintering. – 1997. – 5,  $\text{N}_2$ 1. – P. 17-18.

#### *Реферат журнальної статті.*

Влияние наполнителей на свойства эпоксидных материалов // Химическое, нефтеперерабатывающее и полимерное машиностроение: РЖ. – 2007. – № 2. – С. 16. – 47.149. – Реф.: Хозин В. Г. Влияние наполнителей на свойства эпоксидных материалов / В. Г. Хозин // Клеи. Герметики. Технологии. – 2006. – № 6. – С. 12-22.

### *Реферат патента.*

Способ каталитического получения аммиака // Химия: РЖ. – 2006. – № 3, (ч.II). – С. 1. – Л.2П. – Реф.: Пат. 2262482 Российская Федерация, МПК С 01 С1/04. Способ каталитического получения аммиака / С. Гам. – № 0011103540/15; заявл. 09.02.01; опубл. 20.10.2005.

### *Реферат статті зі збірки.*

Управление режимами электромеханической обработки поверхностей стальных изделий // Технология машиностроения: РЖ. – 2007. – № 1. – С. 14. – Б.111. – Реф. ст.: Белов А. А. Управление режимами электромеханической обработки поверхностей стальных изделий / А. А. Белов, В. Ю. Притыченко // 10 региональная конференция молодых исследователей Волгоградской области, Волгоград, 8-11 нояб. 2005г.: тез. докл. / ВолгГТУ. – Волгоград,  $2006. - C. 176.$ 

У випадках оформлення інших джерел необхідно звертатись до ГОСТ 7.1- 94.

Запис електронних ресурсів проводять у відповідності до ДСТУ ГОСТ 7.1-2006 Бібліографічний запис, бібліографічний опис. Загальні вимого та правила складання [9]. Електронні ресурси в залежності від режиму доступу поділяються :

1) ресурси локального доступу - в яких є інформація, зафіксована на окремому фізичному носії (дискети, магнітні диски, флешки);

2) ресурси віддаленого доступу – інформація з вінчестера або інших пристроїв чи розміщена в інформаційних мережах, наприклад в Інтернеті.

Бібліографічний опис електронного ресурсу складається з восьми зон: 1) зона назви та відомостей про відповідальність; 2) зона видання; 3) зона спеціальних даних; 4) зона вихідних даних; 5) зона фізичних характеристик; 6) зона характеристик; 7) зона приміток; 8) зона міжнародного стандарту або державної реєстрації. Кожна зона відокремлюється одна від одної крапкою і тире  $($ . –  $)$ .

*Схема опису електронного ресурсу.* Основна назва [Загальне позначення матеріалу] = Паралельна назва: відомості, що відносяться до назви / відомості про авторство або відповідальність; про інших осіб. – Відомості про повторність видання = паралельні відомості про видання / Відповідальність за видання, додаткові відомості про видання. – Визначення виду ресурсу (об'єм ресурсу). – Місце видання: Видавництво, рік (Місце виготовлення: ім'я виробника, дата виготовлення). – Специфічні позначення матеріалу і кількість фізичних одиниць: інші фізичні характеристики; розмір + відомості про супровідний матеріал. – (Основний заголовок серії або під серії = Паралельний заголовок серії або під серії: відомості, що відносяться до заголовку серії або підсерії / відомоті про відповідальність, які відносяться до серії або під серії, ISBN; нумерація всередині серії або підсерії). – Примітка. – Стандартний номер = Ключовий заголовок: умови доступу і (або) ціна.

Прилади бібліографічного опису локальних ресурсів:

Кабанов А. Долина муз / Алексей Кабанов, скрипка С. Охримчук, перкуссия А. Мороз, вокал А. Охримчук, Т. Сопилка. – Електрон. дані. – К.: Габрис, 2005.

Сердюк Г. Г., Свистунов Л. И. Технология порошковой металлургии: Учебное пособие / Григорий Сердюк, Леонид Свистунов. – Електрон. дані. – Киев, 2005.

Приклади бібліографічного опису віддалених ресурсів:

Электронный каталог ГПНТБ России [Электронный ресурс] : база данных содержит сведения о всех видах лит., поступающей в фонд ГПНТБ России. – Электрон. дан. (5 файлов, 178 тыс. записей). – М., [1999- ]. – Режим доступа: [http://gpntb.ru/win/search/help/el-kat.htlm.](http://gpntb.ru/win/search/help/el-kat.htlm) – Загл. c экрана.

Элементы [Електронний ресурс]: элементы большой науки: популярный сайт о фундаментальной науке / при поддержке фонда Дмитрия Зимина «Династия»; DEFA Studie. – Електрон. дан. – [Россия], 2005-2009. – Режим доступу: [http://elementy.ru.](http://elementy.ru/) – Загол. з титул. екрану. – Мова: рос. – Перевірено: 12.12.2009.

### **3 ДОДАТКИ**

# <span id="page-36-1"></span><span id="page-36-0"></span>**3.1 Приклад оформлення титульного аркуша дипломної роботи** МІНІСТЕРСТВО ОСВІТИ І НАУКИ УКРАЇНИ НАЦІОНАЛЬНИЙ ТЕХНІЧНИЙ УНІВЕРСИТЕТ УКРАЇНИ "КИЇВСЬКИЙ ПОЛІТЕХНІЧНИЙ ІНСТИТУТ"

Інженерно-фізичний факультет

Кафедра високотемпературних матеріалів та порошкової металургії

До захисту допущено

Завідувач кафедри ВТМ та ПМ

\_\_\_\_\_\_\_\_\_\_\_\_\_ (Лобода П.І.)

 $\frac{u}{2010 \text{ p.}}$ 

### ПОЯСНЮВАЛЬНА ЗАПИСКА

до дипломної роботи освітньо-кваліфікаційного рівня "Бакалавр" з напрямку підготовки 6.050403 "Інженерне матеріалознавство" програми професійного спрямування "Інженерне матеріалознавство" на тему:

ОПТИМІЗАЦІЯ РЕЖИМІВ НАНЕСЕННЯ ПОКРИТТІВ НА ДЕТАЛІ ТИПУ ПЛУНЖЕР НАСОСА ДОЗАТОРА ДЛЯ ПЕРЕКАЧУВАННЯ СІРЧАНОЇ КИСЛОТИ

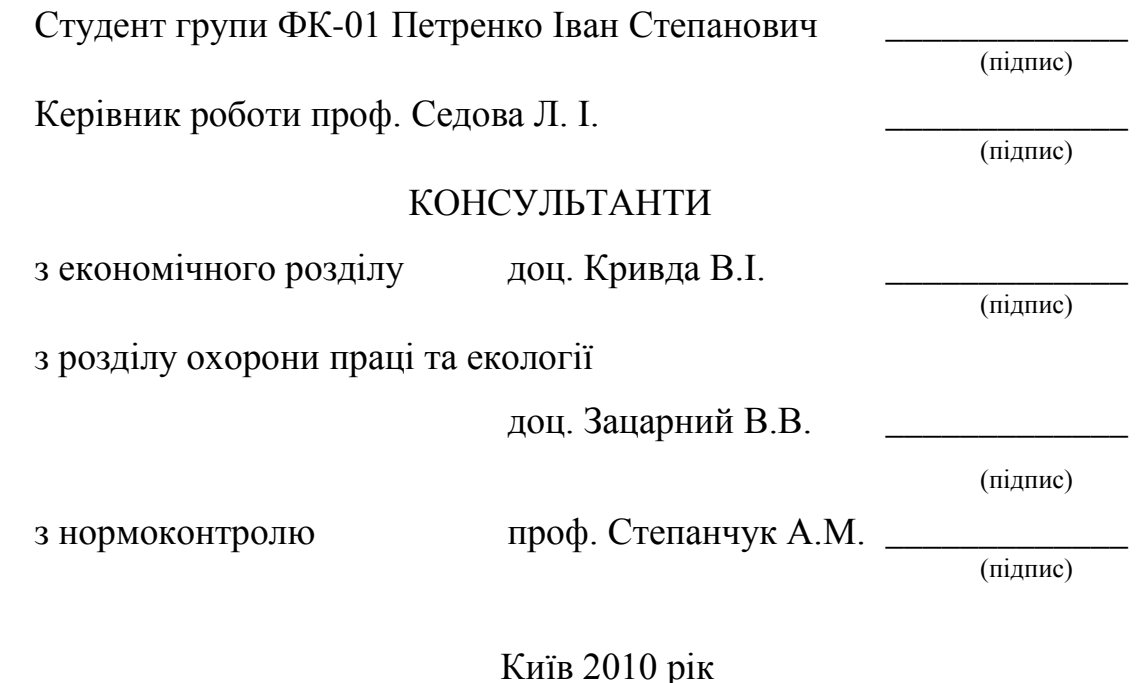

# <span id="page-37-0"></span>**3.2 Приклад оформлення завдання до дипломної роботи Національний технічний університет України "Київський політехнічний інститут"**

Факультет *Інженерно-фізичний*

Кафедра *Високотемпературних матеріалів та порошкової металургії* Напрям підготовки 6.050403 – *Інженерне матеріалознавство* Програма професійного спрямування – *Інженерне матеріалознавство*

### **Затверджую**:

Завідувач кафедри \_\_\_\_\_\_\_\_\_\_\_\_\_\_\_*П. І. Лобода "\_\_\_\_\_" \_\_\_\_\_\_\_\_\_\_\_\_ 2010 р.*

### **ЗАВДАННЯ**

до дипломної роботи освітньо-кваліфікаційного рівня "Бакалавр" студенту Петренку Івану Степановичу

1. Тема роботи *"Оптимізація режимів нанесення покриттів на деталі типу плунжер насоса дозатора для перекачування сірчаної кислоти"*

Затверджена наказом по університету від «19» листопада 2009 р. № 3013-С 2. Термін здачі студентом закінченої роботи *«*18» червня 2010 р.

3. Вихідні дані до роботи: У робочих умовах плунжера насоса дозатора для перекачування сірчаної кислоти піддається корозії окислювального середовища та значному зносу. Одним з ефективних засобів захисту від зношування та окислювальної корозії є застосування напилюваних покриттів. Дослідження проводились на детонаційно-газовій установці ДГУ «Днепр 5-МА», напилюваний матеріал – порошок титану з 50% алюмінію.

Організаційно-економічні засади повинні забезпечувати нормативний коефіцієнт економічної ефективності не нижчий за 0,5.

Охорона праці та екологія при проведенні досліджень повинна відповідати нормативним вимогам.

4. Зміст пояснювальної записки :

### **а) основна частина:**

– дослідження процесу отримання дисперсно зміцнених сплавів на основі алюмінію та титану методом механічного легування;

– дослідження властивостей детонаційних покриттів на основі титанату алюмінію;

– дослідження впливу властивостей порошків титанату алюмінію і умов детонаційного напилення на фазо- та структуроутворення покриттів;

– визначення оптимальних умови нанесення покриття за допомогою ДГУ «Днепр 5-МА» на плунжер насоса дозатора.

### **б) економічна частина:**

– техніко-економічне обґрунтування необхідності проведення науководослідної роботи згідно теми роботи та визначення її економічної ефективності;

– розрахунок плану проведення досліджень.

### **в) охорона праці та навколишнього середовища:**

– проведення аналізу площі та об'єму лабораторії, мікроклімату в ній;

– розрахунок необхідного освітлення в лабораторії;

– визначення умов електробезпеки, необхідного заземлення, пожежної безпеки та проведення необхідних перевірочних розрахунків;

– призначення місцевої вентиляції.

5. Перелік ілюстративного та графічного матеріалу:

– креслення плунжера насоса-дозатор та його зображення з нанесеним та зруйнованим покриттям;

– схема установки детонаційного напилення ДГУ «Днепр 5-МА»;

– структури напилених покриттів.

## Затверджую

Керівник проекту

 $\Box$  проф. Біба Є.М.  $\frac{u}{2010}$  p.

## **КАЛЕНДАРНИЙ ПЛАН-ГРАФІК**

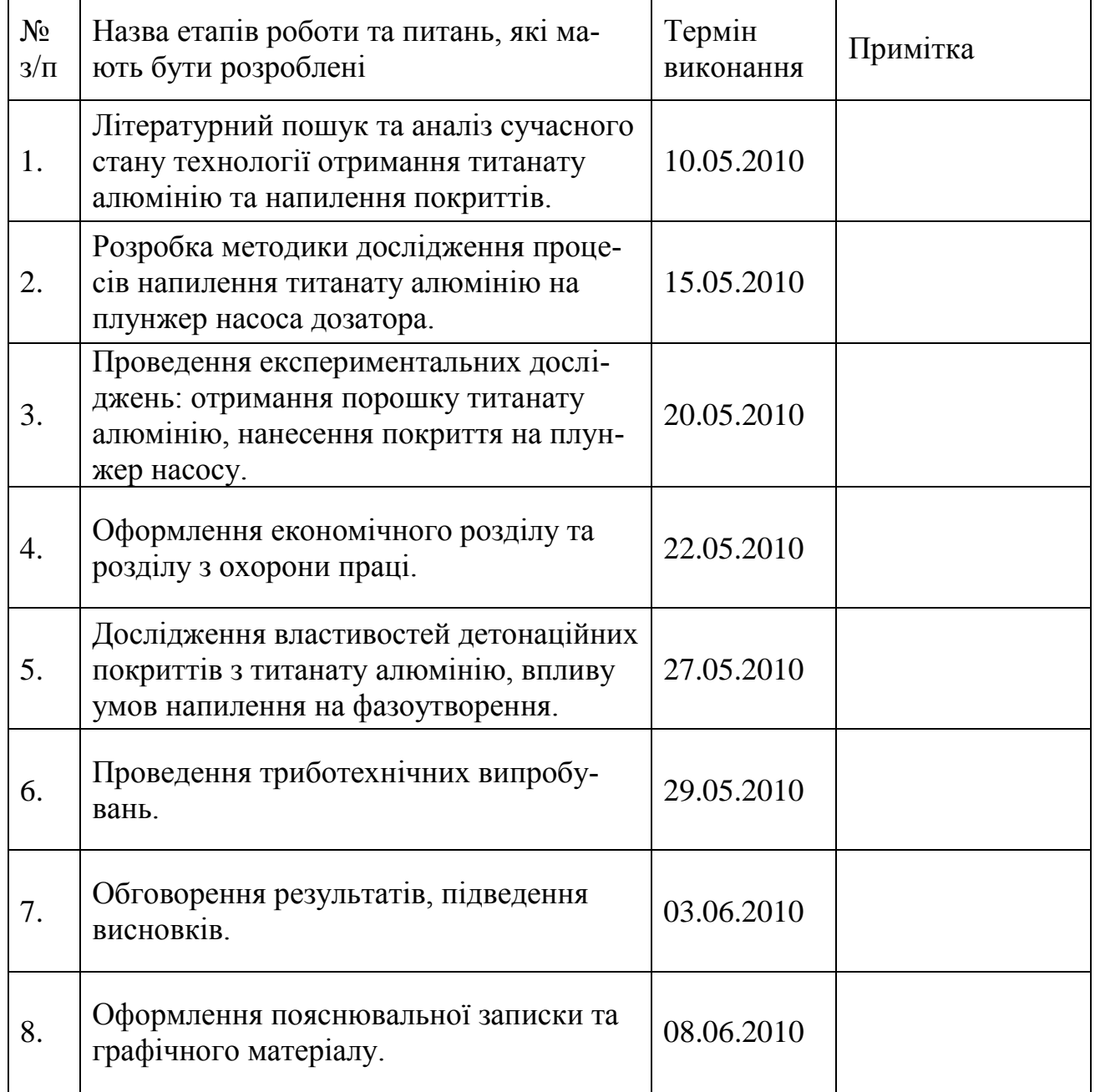

Студент \_\_\_\_\_\_\_\_\_\_\_\_ (Петренко І.С.) (підпис)

### **ПЕРЕЛІК РЕКОМЕНДОВАНОЇ ЛІТЕРАТУРИ**

<span id="page-40-0"></span>1. ДСТУ 3008–95 Документація. Звіти у сфері науки і техніки. Структура і правила оформлення. – К.: Держстандарт України, 1995.

2. Методичні вказівки до виконання дипломних та курсових робіт для студентів спец. «Композиційні та порошкові матеріали, покриття» / Уклад.: *А. М. Степанчук, В. П. Бондаренко*. – К.: ІВЦ «Видавництво "Політехніка"», 2003. – 28 с.

3. Методичні вказівки до курсового та дипломного проектування для студентів спец. «Композиційні та порошкові матеріали, покриття» / Уклад.: *А. М. Степанчук, П. А. Бойко, В. І. Кривда, О. Г. Моляр.* – К.: ІВЦ «Видавництво "Політехніка"», 2004. – 52 с.

4. *Пальоха К*. *К.* Організація експерименту. – К.: ІЗМН, 1993. – 136 с.

5. ГОСТ 2.105-95 ЕСКД. Общие требования к текстовым документам. – М.: Госстандарт России, 1995.

6. ГОСТ 2.321-84 ЕСКД. Обозначения буквенные. – М.: Государственный комитет СССР по стандартам, 1984.

7. ДСТУ 1.5-2003 Національна стандартизація. Правила побудови, викладення, оформлення та вимоги до змісту нормативних документів. – К.: Держстандарт України, 2003.

8. ГОСТ 7.1-94 Библиографическое запись, библиографическое описание. Общие требования и правила составления. – М.: Госстандарт России, 1994.

9. ДСТУ 7.1-2006 Бібліографічний запис, бібліографічний опис електронних ресурсів. Загальні вимоги та правила складання. – К.: Держстандарт України, 2006.

10. ДСТУ 3582-97 Скорочення слів в українській мові у бібліографічному описі. Загальні вимоги і правила. – К.: Держстандарт України, 1998.

11. *Степанчук А. Н., Билык И. И., Бойко П. А.* Технология порошковой металлургии. – К.: Вища школа, 1989. – 415 c.

12. Порошковая металлургия и напыленные покрытия: Учебник для вузов / *В. И. Анциферов, Г. В. Бобров, Л. К. Дружинин* и др. – М.: Металлургия, 1987. – 792 с.

13. Порошковая металлургия. Материалы, технология, свойства, области применения: Справочник / *И. М. Федорченко, И. Н. Францевич, И. Д. Радомысельский* и др.; Отв.ред. И. М. Федорченко. – К.: Наук. думка, 1985. – 624 с.

14. *Косторнов А. Г.* Материаловедение дисперсных и пористых металлов и сплавов. – К.: Наукова думка, 2002. – 569 с.

15. *Кипарисов С. С., Падалко О. В.* Оборудование предприятий порошковой металлургии: Учеб. для вузов. – М.: Металлургия, 1988. – 448 с.

16. Технология и оборудование для обработки тугоплавких порошковых и композиционных материалов / *А. П. Коликов, А. В. Крупин, П. И. Полухин* и др. – М.: Металлургия, 1989. – 384 с.

17. Обладнання для виробництва виробів з порошкових матеріалів: Атлас: У 3 ч. / *Уклад.: П. А. Бойко, П. І. Лобода, А. М. Степанчук*. –К.: ІВЦ "Видавництво «Політехніка»", 2003. – ч. ІІ: Обладнання для формування виробів з порошкових матеріалів. – 140 с.

18. *Степанчук А. М., Сисоєв М. О.* Обладнання виробництв порошкових та композиційних матеріалів. Каталог обладнання: метод. вказівки до практ. занять та викон. курсових і дипломних проектів для студентів спеціальності «Композиційні та порошкові матеріали, покриття» // К. : НТУУ – "КПІ", 2009. – 99 с.